# Package 'ctDNAtools'

March 4, 2020

Title Analyze Circulating Tumor DNA Sequencing Data

Version 0.4.0

Description Contains tools to analyze minimal residual disease and cellfree DNA fragmentation from aligned sequencing data. More details on the methods can be found in: Amjad Alkodsi, Leo Meriranta, Annika Pasanen, Sirpa Leppä (2020) <doi:10.1101/2020.01.27.912790>.

License MIT + file LICENSE

**Depends** R  $(>= 3.6.0)$ ,

**Imports** magrittr, dplyr ( $>= 0.8.3$ ), tidyr ( $>= 1.0.0$ ), purrr ( $>= 1.0$ 0.3.2), Rsamtools ( $>= 2.0.0$ ), assert that ( $>= 0.2.1$ ), GenomicRanges, IRanges, GenomeInfoDb, BiocGenerics, BSgenome, GenomicAlignments, rlang (>= 0.4.0), Biostrings, methods, furrr  $(>= 0.1.0)$ , ellipsis  $(>= 0.3.0)$ , VariantAnnotation  $(>= 1.30.1)$ 

Suggests BSgenome.Hsapiens.UCSC.hg19, testthat (>= 2.1.0), ggplot2, knitr, rmarkdown, covr, pkgdown

Encoding UTF-8

LazyData true

RoxygenNote 6.1.1

VignetteBuilder knitr

URL <https://github.com/alkodsi/ctDNAtools>

BugReports <https://github.com/alkodsi/ctDNAtools/issues>

NeedsCompilation no

Author Amjad Alkodsi [aut, cre] (<https://orcid.org/0000-0003-3528-4683>)

Maintainer Amjad Alkodsi <amjad.alkodsi@gmail.com>

Repository CRAN

Date/Publication 2020-03-04 18:10:02 UTC

## <span id="page-1-0"></span>R topics documented:

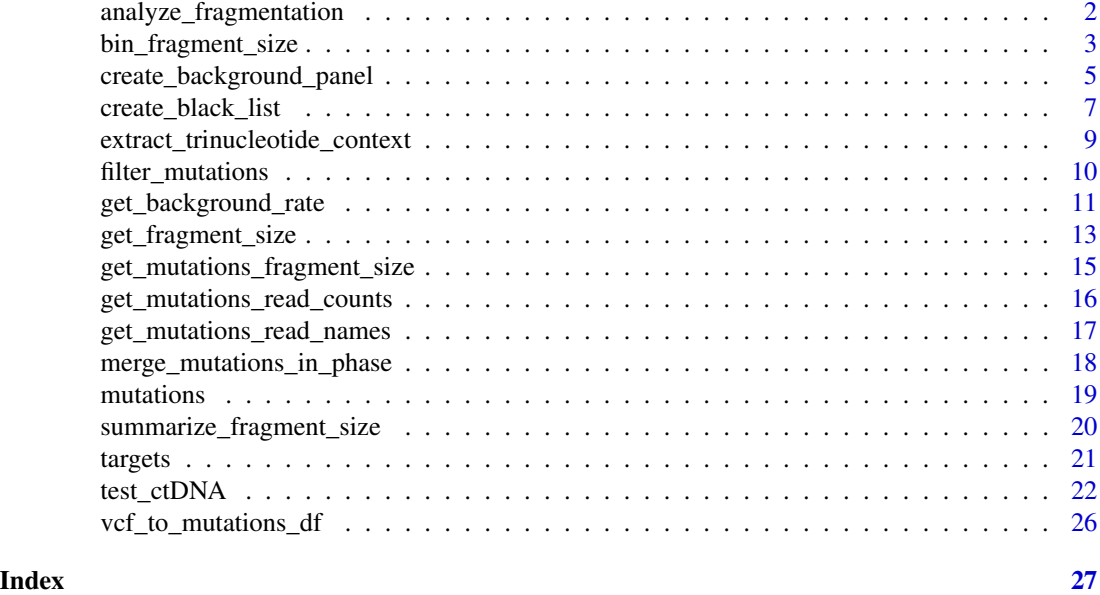

<span id="page-1-1"></span>analyze\_fragmentation *Provides fragment ends analysis*

#### Description

Calculates the number of fragment ends and the Windowed Protection Score (WPS) in genomic tiles within targets

#### Usage

```
analyze_fragmentation(bam, targets, tag = "", window_size = 120,
  step_size = 5, min_size = 120, max_size = 180, \ldots)
```
#### Arguments

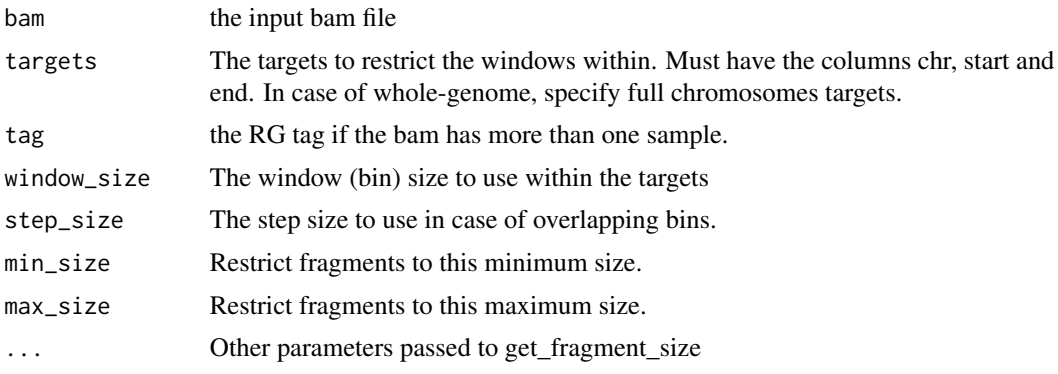

#### <span id="page-2-0"></span>Details

Fragment length will extracted from the bam file according to the parameters passed to [get\\_fragment\\_size](#page-12-1), and the number of fragment ends, and the Windowed Protection Score (WPS) will be computed in the binned input targets. Binning is done according to the window\_size and step\_size parameters.

WPS is defined as the number of fragments completely spanning a window (bin) minus the number of fragments with an endpoint within the same window as reported by Snyder et al., Cell 2016.

The output include both the fragment end counts and the WPS in their raw format as well as after adjustment by coverage in the bin.

Minimum and maximum bounds of the fragment size are applied before computing WPS and fragment ends counts.

#### Value

a data frame with the first three columns having the bins coordinates and other columns having the WPS (raw and adjusted by coverage) and number of fragment ends (raw and adjusted by coverage).

#### See Also

[get\\_fragment\\_size](#page-12-1) [bin\\_fragment\\_size](#page-2-1) [summarize\\_fragment\\_size](#page-19-1)

#### Examples

```
data("targets", package = "ctDNAtools")
bamN1 <- system.file("extdata", "N1.bam", package = "ctDNAtools")
## basic usage
analyze_fragmentation(bam = bamN1, targets = targets)
## more options
analyze_fragmentation(
 bam = bamN1, targets = targets,
 step_size = 10, window_size = 50
\mathcal{L}
```
<span id="page-2-1"></span>bin\_fragment\_size *Gets histogram of fragment lengths from a bam file*

#### Description

The function first extracts fragment length from a bam file then computes the histogram over defined bins. If normalized is TRUE, the counts per bin will be normalized to the total read counts. Optionally, it can computes the histogram of fragment lengths only for mutated reads (confirmed ctDNA molecules).

#### <span id="page-3-0"></span>Usage

```
bin_fragment_size(bam, mutations = NULL, targets = NULL, tag = "",
 bin_size = 2, custom_bins = NULL, normalized = FALSE,
  min\_size = 1, max\_size = 400, ...)
```
#### **Arguments**

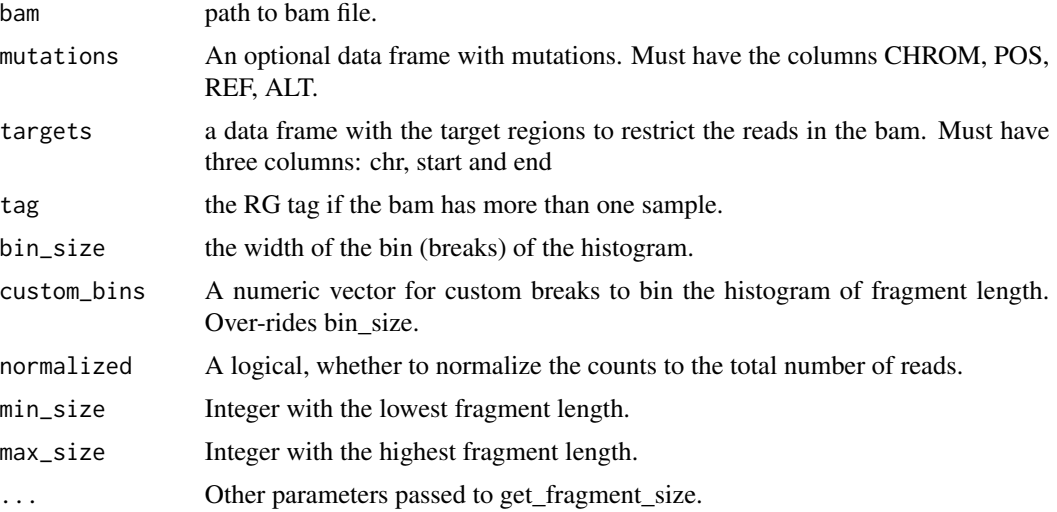

#### Details

Fragment length will extracted from the bam file according to the parameters passed to [get\\_fragment\\_size](#page-12-1), and histogram counts (optionally normalized to total counts) are computed. Both equal histogram bins via bin\_size and manually customized bins via custom\_bins are supported.

By using an input mutations, the function will bin separately the reads that support variant alleles, reference alleles and other reads.

#### Value

A data frame with one column for the used breaks and one having the histogram (normalized) counts. If mutations is supplied, the output will have one breaks column and three columns corresponding to variant allele reads, reference allele reads, and other reads. Each row has the count of fragment lengths within the bin and optionally normalized by the total number of reads.

#### See Also

[get\\_fragment\\_size](#page-12-1) [analyze\\_fragmentation](#page-1-1) [summarize\\_fragment\\_size](#page-19-1)

```
data("targets", package = "ctDNAtools")
data("mutations", package = "ctDNAtools")
bamT1 <- system.file("extdata", "T1.bam", package = "ctDNAtools")
```

```
## basic usage
bin_fragment_size(bam = bamT1)
## with normalization
bin_fragment_size(bam = bamT1, normalized = TRUE)
## binning reads categorized based on mutations ref and alt
bin_fragment_size(bam = bamT1, mutations = mutations)
## Restrict to reads into targets
bin_fragment_size(bam = bamT1, targets = targets)
```
<span id="page-4-1"></span>create\_background\_panel

*Creates a background panel from a list of bam files*

### Description

This function scans the targets regions in the list of bam files, and reports the number of reference, non-reference reads for each loci in addition to the non-reference (VAF) allele frequency. Loci with VAF higher than vaf\_threshold are masked with NA.

#### Usage

```
create_background_panel(bam_list, targets, reference,
  vaf_threshold = 0.05, bam_list_tags = rep("", length(bam_list)),
  min\_base\_quality = 10, max\_depth = 1e+05, min\_mapq = 20,
  substitution_specific = TRUE)
```
#### Arguments

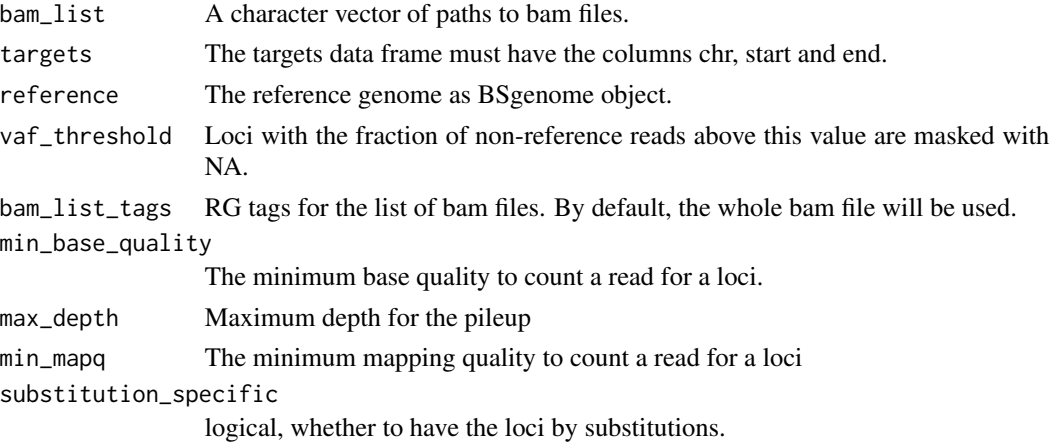

#### <span id="page-5-0"></span>Details

Extracts the depth, variant allele counts and variant allele frequency (VAF) for each genomic position in the input targets across a panel of bam files (e.g. from healthy samples to represent only technical noise). The extracted information can be fed to [create\\_black\\_list](#page-6-1) in order to extract a black listed loci according to defined criteria

The function support two modes, either loci-specific regardless of the basepair substitution, or substitution-specific where each substitution class (e.g.  $C>T$ ,  $C>T$ ) are quantified separately. This behavior is controlled by the substitution\_specific parameter.

VAF above vaf threshold parameters are masked with NA, to exclude real SNPs/mutations.

Since this function can take a long time when the bam\_list comprises a large number of bam files, the function supports multi-threading using the furrr and future R packages. All you need to do is call 'plan(multiprocess)' or other multi-threading strategies before calling this function.

#### Value

A named list having depth, alt and vaf data frames. Each has the same order of loci in rows and the input samples in columns.

#### See Also

[create\\_black\\_list](#page-6-1) [test\\_ctDNA](#page-21-1)

```
## Load example data
data("targets", package = "ctDNAtools")
bamN1 <- system.file("extdata", "N1.bam", package = "ctDNAtools")
bamN2 <- system.file("extdata", "N2.bam", package = "ctDNAtools")
bamN3 <- system.file("extdata", "N3.bam", package = "ctDNAtools")
## Use human reference genome from BSgenome.Hsapiens.UCSC.hg19 library
suppressMessages(library(BSgenome.Hsapiens.UCSC.hg19))
## Use a black list based on loci
bg_panel <- create_background_panel(
  bam\_list = c(bamN1,bamN2,bamN3),targets = targets, reference = BSgenome.Hsapiens.UCSC.hg19,
  substitution_specific = FALSE
)
bl1 <- create_black_list(bg_panel,
  mean_vaf_quantile = 0.99,
  min_samples_one_read = 2, min_samples_two_reads = 1
)
## Use a substitution-specific black list
bg_panel <- create_background_panel(
  bam_list = c(bamN1, barnN2, barnN3),targets = targets, reference = BSgenome.Hsapiens.UCSC.hg19,
```

```
substitution_specific = TRUE
)
bl2 <- create_black_list(bg_panel,
  mean_vaf_quantile = 0.99,
  min_samples_one_read = 2, min_samples_two_reads = 1
)
## Multi-threading (commented)
## library(furrr)
## plan(multiprocess)
## plan(multiprocess, workers = 3)
bg_panel <- create_background_panel(
  bam_list = c(bamN1,bamN2,bamN3),targets = targets, reference = BSgenome.Hsapiens.UCSC.hg19,
  substitution_specific = TRUE
)
```
<span id="page-6-1"></span>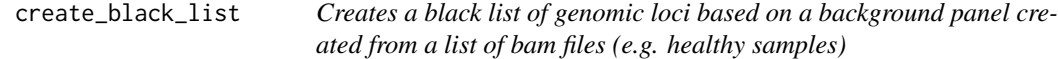

#### Description

The function applies criteria on the background panel to extract the noisy genomic loci. Criteria include minimum number of samples having at least one, at least two, or at least n (n\_reads parameter) non-reference allele. Additionally the quantile of mean VAF above which the loci are considered noisy

#### Usage

```
create_black_list(background_panel, mean_vaf_quantile = 0.95,
 min\_samples\_one\_read = max(2, ceiling(ncol(background\_panel\$vaf) *0.75)), min_samples_two_reads = max(2,
  ceiling(ncol(background_panel$vaf) * 0.2), min_samples_n_reads = NA,
  n_{\text{reads}} = NA
```
#### Arguments

```
background_panel
```
A list produced by create\_background panel function

```
mean_vaf_quantile
```
The quantile of mean VAF above which the loci are considered noisy. Use NA to skip this criterion.

min\_samples\_one\_read

Loci that at least this number of samples exhibit at least one non-reference reads are considered noisy. Use NA to skip this criterion.

<span id="page-7-0"></span>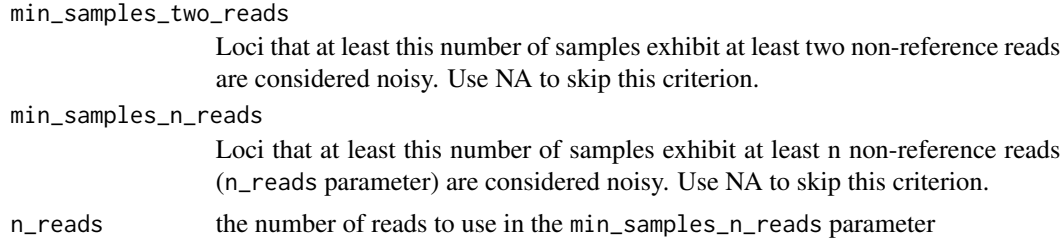

#### Value

a character vector of the loci in the black list

#### See Also

[create\\_background\\_panel](#page-4-1) [test\\_ctDNA](#page-21-1)

```
## Load example data
data("targets", package = "ctDNAtools")
bamN1 <- system.file("extdata", "N1.bam", package = "ctDNAtools")
bamN2 <- system.file("extdata", "N2.bam", package = "ctDNAtools")
bamN3 <- system.file("extdata", "N3.bam", package = "ctDNAtools")
## Use human reference genome from BSgenome.Hsapiens.UCSC.hg19 library
suppressMessages(library(BSgenome.Hsapiens.UCSC.hg19))
## Use a black list based on loci
bg_panel <- create_background_panel(
  bam_list = c(bamN1, bamN2, bamN3),
  targets = targets, reference = BSgenome.Hsapiens.UCSC.hg19,
  substitution_specific = FALSE
)
bl1 <- create_black_list(bg_panel,
  mean_vaf_quantile = 0.99,
  min_samples_one_read = 2, min_samples_two_reads = 1,
  min_samples_n_reads = 1, n_reads = 3
\lambda## Use a substitution-specific black list
bg_panel <- create_background_panel(
  bam_list = c(bamN1, bamN2, bamN3),
  targets = targets, reference = BSgenome.Hsapiens.UCSC.hg19,
  substitution_specific = TRUE
)
bl2 <- create_black_list(bg_panel,
  mean_vaf_quantile = 0.99,
  min_samples_one_read = 2, min_samples_two_reads = 1,
  min_samples_n_read = NA
```
#### <span id="page-8-0"></span> $\mathcal{L}$

#### extract\_trinucleotide\_context

```
Extracts the trinucleotide context for a set of mutations
```
#### Description

Extracts the trinucleotide context for a set of mutations

#### Usage

```
extract_trinucleotide_context(mutations, reference, destrand = TRUE)
```
#### Arguments

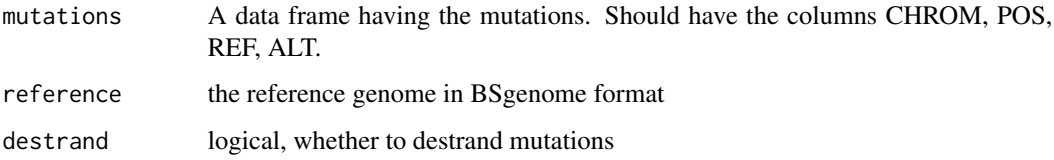

#### Value

A data frame with two columns having the substitutions and the trinucleotide context

#### Examples

```
data("mutations", package = "ctDNAtools")
## Use human reference genome from BSgenome.Hsapiens.UCSC.hg19 library
suppressMessages(library(BSgenome.Hsapiens.UCSC.hg19))
## with destranding
extract_trinucleotide_context(mutations, BSgenome.Hsapiens.UCSC.hg19)
## without destranding
extract_trinucleotide_context(mutations, BSgenome.Hsapiens.UCSC.hg19,
 destrand = FALSE
```
#### )

<span id="page-9-1"></span><span id="page-9-0"></span>filter\_mutations *Filters a set of mutations*

#### Description

This function Filters a set of mutations given the input black list or the prevalence of their mismatches in a set of bam files. Mutations that have more than min\_alt\_reads in more than min\_samples will be removed when no black list is given.

#### Usage

```
filter_mutations(mutations, bams = NULL, black_list = NULL,
  tags = rep("", length(bams)), min_alt_reads = 2, min_samples = 2,
  min\_base\_quality = 20, max\_depth = 1e+05, min\_mapq = 30,
  substitution_specific = TRUE)
```
#### Arguments

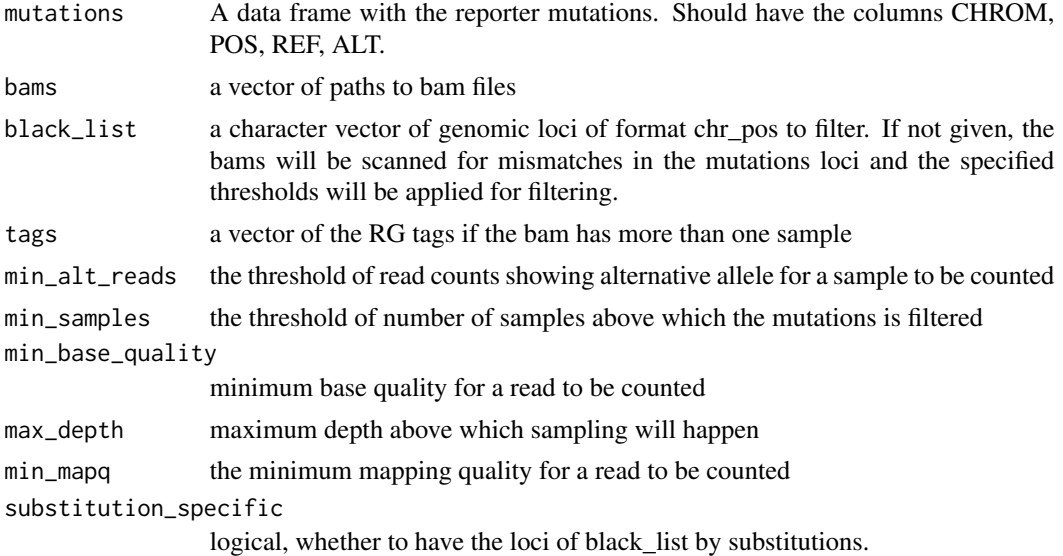

#### Details

Filter a set of mutations using one of two options:

- 1. By providing a black list (recommended), which includes a vector of genomic loci chr\_pos when substitution\_specific is false, or chr\_pos\_ref\_alt when substitutions\_specific is true. In this mode, all mutations reported in the black list are simply removed.
- 2. By providing a set of bam files. The function will run a similar functionality to [create\\_background\\_panel](#page-4-1) and filter mutations based on the min\_alt\_reads and min\_samples criteria.

This function is called internally in [test\\_ctDNA](#page-21-1) so you likely won't need to use it yourself.

#### <span id="page-10-0"></span>Value

a named list contains:

- ref: vector of read counts of the reference alleles
- alt: vector of read counts of the alternative allele

#### See Also

[create\\_black\\_list](#page-6-1) [test\\_ctDNA](#page-21-1) [create\\_background\\_panel](#page-4-1)

#### Examples

```
data("mutations", package = "ctDNAtools")
filter_mutations(mutations, black_list = "chr14_106327474_C_G")
```
<span id="page-10-1"></span>get\_background\_rate *Computes the background mismatch rate from a bam file*

#### Description

Runs through the target regions base by base counting the mismatches. Then it divides sum(mismatches)/sum(depths) for all bases in the targets

#### Usage

```
get_background_rate(bam, targets, reference, vaf_threshold = 0.1,
  tag = "", black_list = NULL, substitution_specific = TRUE,
 min\_base\_quality = 20, max\_depth = 1e+05, min\_mapq = 30
```
#### Arguments

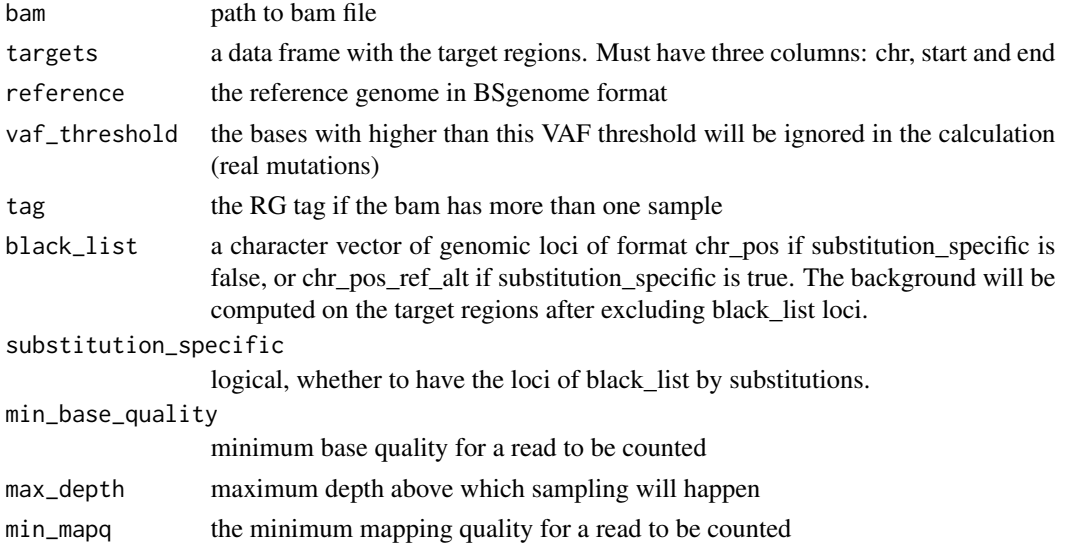

<span id="page-11-0"></span>Computes the background rate of the input bam file for all bases in the specified targets. Substitutionsspecific rates are also calculated.

Genomic positions having non-reference allele frequency higher than vaf\_threshold will be excluded (to exclude SNPs and real mutations).

If a black\_list is specified, the positions in the black\_list (whether substitution\_specific or not) will be excluded before computing the background rate.

#### Value

a list containing the general mismatch rate and substitution-specific rates

#### See Also

[create\\_black\\_list](#page-6-1) [test\\_ctDNA](#page-21-1) [create\\_background\\_panel](#page-4-1)

```
## Load example data
data("targets", package = "ctDNAtools")
bamT1 <- system.file("extdata", "T1.bam", package = "ctDNAtools")
bamN1 <- system.file("extdata", "N1.bam", package = "ctDNAtools")
bamN2 <- system.file("extdata", "N2.bam", package = "ctDNAtools")
bamN3 <- system.file("extdata", "N3.bam", package = "ctDNAtools")
## Use human reference genome from BSgenome.Hsapiens.UCSC.hg19 library
suppressMessages(library(BSgenome.Hsapiens.UCSC.hg19))
## basic usage
get_background_rate(bamT1, targets, BSgenome.Hsapiens.UCSC.hg19)
## more options
get_background_rate(bamT1, targets, BSgenome.Hsapiens.UCSC.hg19,
  min_base_quality = 30, min_mapq = 40, vaf_threshold = 0.05)
## with blacklist
bg_panel <- create_background_panel(
  bam_list = c(bamN1,bamN2,bamN3),targets = targets, reference = BSgenome.Hsapiens.UCSC.hg19,
  substitution_specific = TRUE
\mathcal{L}bl2 <- create_black_list(bg_panel,
  mean\_vaf\_quantile = 0.99,
  min_samples_one_read = 2, min_samples_two_reads = 1
)
get_background_rate(bamT1, targets, BSgenome.Hsapiens.UCSC.hg19,
  black_list = bl2
```
<span id="page-12-0"></span> $\overline{\phantom{a}}$ 

<span id="page-12-1"></span>get\_fragment\_size *Gets fragment lengths from a bam file*

#### Description

A function to extract fragment lengths from a bam file. Optionally, given a mutation data frame, it can categorize read lengths in mutated vs non-mutated reads.

#### Usage

```
get_fragment_size(bam, mutations = NULL, targets = NULL, tag = "",
  isProperPair = NA, mapqFilter = 30, min_size = 1, max_size = 400,
  ignore_trimmed = TRUE, different_strands = TRUE,
  simple_cigar = FALSE)
```
#### Arguments

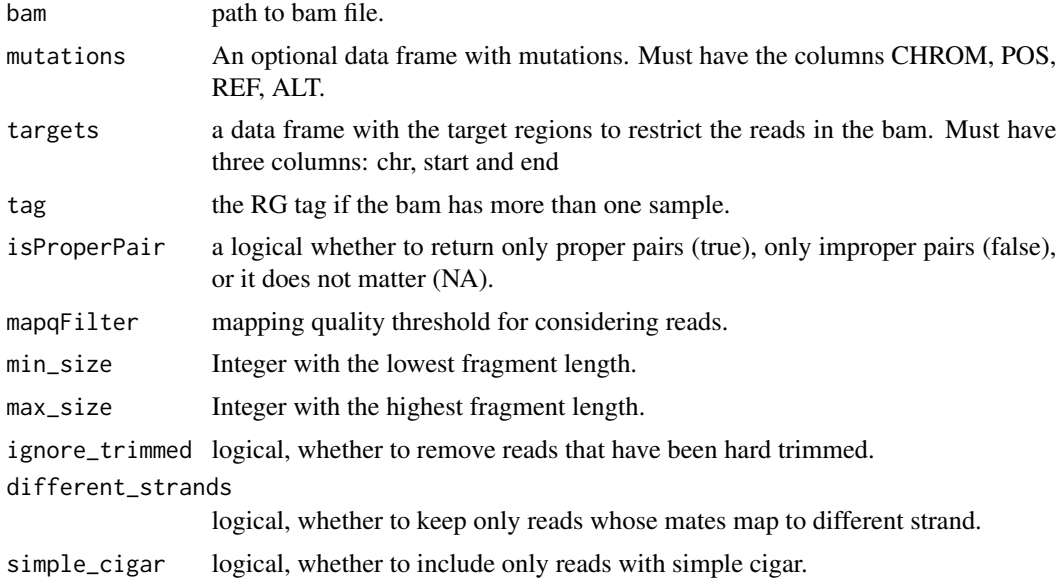

#### Details

Extracts the fragment size of reads in the input bam that satisfy the following conditions:

- Paired, and optionally properly paired depending on the isProperPair parameter.
- Both the reads and mate are mapped.
- Not secondary or supplementary alignment
- <span id="page-13-0"></span>• Not duplicate
- Passing quality control
- Read and mate on different strands (optional depending on the different\_strands parameter)
- Not trimmed (optional depending on the ignore\_trimmed parameter), i.e. will keep only reads with the max length.
- Having a simple cigar (optional depending on the simple\_cigar parameter).
- Satisfy the mapping quality threshold specified in the mapqFilter parameter.
- Reads and mates on the same chromosome when min\_size  $> 0$ .

When the input mutations is given, the output will label the reads that support the variant alleles of the mutation in a separate column.

#### Value

A data frame with the columns:

- Sample: The SM tag in bam or file name
- ID: the read ID
- chr: chromosome
- start: the left most end of either the read or mate
- end: the right most end of either the read or mate.
- size: the fragment size
- category (only if mutations is provided): either ref, alt, or other

#### See Also

[summarize\\_fragment\\_size](#page-19-1) [bin\\_fragment\\_size](#page-2-1) [analyze\\_fragmentation](#page-1-1) [get\\_mutations\\_fragment\\_size](#page-14-1)

```
data("mutations", package = "ctDNAtools")
data("targets", package = "ctDNAtools")
bamT1 <- system.file("extdata", "T1.bam", package = "ctDNAtools")
## basic usage
fs <- get_fragment_size(bam = bamT1)
## More options
fs1 <- get_fragment_size(
  bam = bamT1, isProperPair = TRUE, min_size = 70,
  max_size = 200, ignore_trimmed = FALSE, different_strands = FALSE,
  simple_cigar = TRUE
)
## with mutations input
fs2 <- get_fragment_size(bam = bamT1, mutations = mutations)
```

```
## using targets
fs3 <- get_fragment_size(bam = bamT1, targets = targets)
```
<span id="page-14-1"></span>get\_mutations\_fragment\_size

*Gets reads fragment lengths for a list of mutations*

#### Description

The function extracts the fragment lengths for the reads holding alternative allele for each mutation in the mutations data frame.

#### Usage

```
get_mutations_fragment_size(bam, mutations, tag = "",
  min\_base\_quality = 20, min\_mapq = 30, ...)
```
#### Arguments

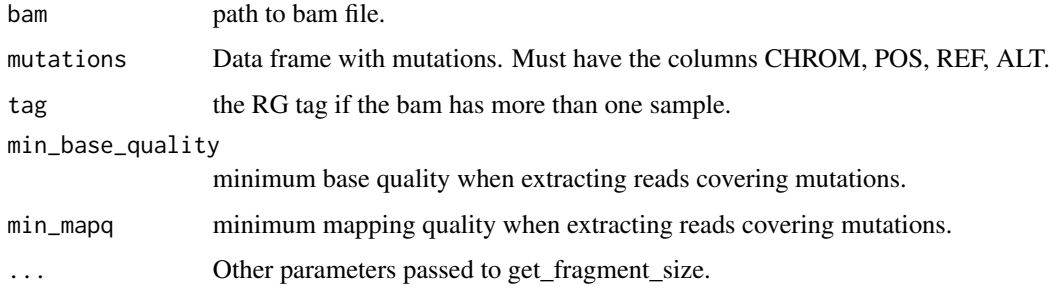

#### Details

Fragment length will extracted from the bam file according to the parameters passed to [get\\_fragment\\_size](#page-12-1), and the fragment size of the reads that map to the ref and alt alleles of each mutation in the input will be returned.

#### Value

A list with length equal to the number of mutations. Each element contains a list with two elements ref and alt each having an integer vector of fragment lengths

#### See Also

[get\\_fragment\\_size](#page-12-1)

#### Examples

```
data("mutations", package = "ctDNAtools")
bamT1 <- system.file("extdata", "T1.bam", package = "ctDNAtools")
mfs <- get_mutations_fragment_size(bam = bamT1, mutations = mutations[1:2, ])
```
<span id="page-15-1"></span>get\_mutations\_read\_counts

*Counts ref and alt reads for a set of mutations*

#### Description

Counts ref and alt reads for a set of mutations in a bam file

#### Usage

```
get_mutations_read_counts(mutations, bam, tag = "",
 min\_base\_quality = 20, max\_depth = 1e+05, min\_mapq = 30
```
#### Arguments

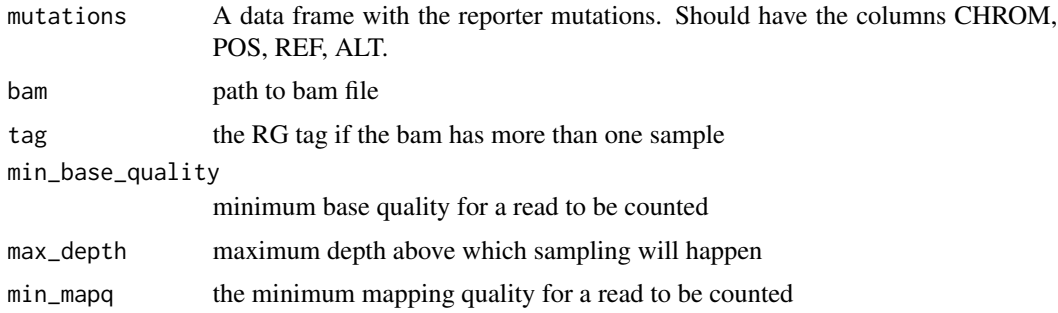

#### Details

Quantifies the reference and variant alleles for the input mutations in the input bam file. Useful for forced calling mutations.

#### Value

a named list contains: ref, vector of read counts of the reference alleles, and alt, vector of read counts of the alternative allele

#### See Also

[get\\_mutations\\_read\\_names](#page-16-1) [test\\_ctDNA](#page-21-1) [get\\_mutations\\_fragment\\_size](#page-14-1)

<span id="page-15-0"></span>

#### <span id="page-16-0"></span>Examples

```
data("mutations", package = "ctDNAtools")
bamT1 <- system.file("extdata", "T1.bam", package = "ctDNAtools")
get_mutations_read_counts(mutations = mutations[1:3, ], bam = bamT1)
```
#### <span id="page-16-1"></span>get\_mutations\_read\_names

```
Gets names of the reads showing reference and alternative allele of a
list of mutations
```
#### Description

This function extracts the names of the reads in a bam file that support the variant and reference alleles of the input mutations

#### Usage

```
get_mutations_read_names(bam, mutations, min_base_quality = 20,
  tag = "," , min_mapq = 30)
```
#### Arguments

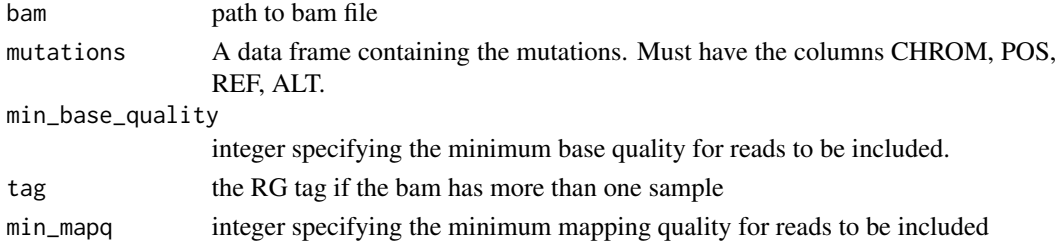

#### Details

Returns the IDs of the read that cover the input mutations (ref and alt alleles).

#### Value

A list with length equal to the number of mutations. Each element is a character vector with the read names.

#### See Also

[get\\_mutations\\_read\\_counts](#page-15-1) [get\\_mutations\\_fragment\\_size](#page-14-1) [test\\_ctDNA](#page-21-1)

```
data("mutations", package = "ctDNAtools")
bamT1 <- system.file("extdata", "T1.bam", package = "ctDNAtools")
get_mutations_read_names(bam = bamT1, mutations = mutations[1:3, ])
```

```
merge_mutations_in_phase
```
*Collapses mutations in phase into one event*

#### **Description**

Given a mutations data frame and a bam file, this function collapses mutations in phase identified by the ID\_column into one event. While doing that, it ignores the reads that support both the reference and alternative alleles for different mutations in phase.

#### Usage

```
merge_mutations_in_phase(mutations, bam, tag = "",
  ID_column = "phasingID", min_base_quality = 20, min_mapq = 30)
```
#### Arguments

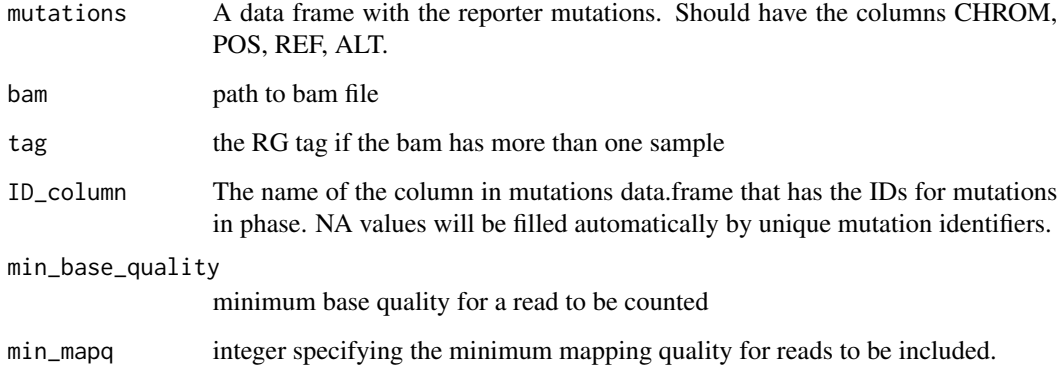

#### Details

Mutations in phase are those that are supported by the same reads (same allele). The function doesn't identify mutations in phase, but rather use an ID column in the input whose name is specified by ID\_column to tell which mutations are in phase.

Since two or more mutations can be supported by the same evidence, this function merges these mutations into one event. The function will also remove the mismatches that are not exhibited in all the covered phased mutations (since this function is developed for the intent of minimal residual disease testing).

The output will include the merged mutations, the probability of purification, which is defined as the number of reads covering at least two mutations in phase divided by the number of informative reads. Informative reads count is the total number of unique reads mapping to the mutations input (including both mutations in phase and other mutations).

#### <span id="page-18-0"></span>mutations and the contract of the contract of the contract of the contract of the contract of the contract of the contract of the contract of the contract of the contract of the contract of the contract of the contract of

#### Value

A list with the following slots:

out: A data frame that has the columns:

- Phasing id: the ID of the mutations/event.
- ref: number of reference reads.
- alt: number of alternative reads.
- n\_reads\_multi\_mutation: Number of reads that span more than one mutation in phase.
- all reads: total number of reads.
- multi\_support: number of reads that support the alt allele of multiple mutations in phase.

purification\_prob: Probability of purification: sum(n\_reads\_multi\_mutation)/sum(all\_reads) multi\_support: Number of multi-support reads in all mutations/events

informative\_reads: Number of unique reads covering the mutations/events

#### See Also

[test\\_ctDNA](#page-21-1) [get\\_mutations\\_read\\_names](#page-16-1)

#### Examples

```
data("mutations", package = "ctDNAtools")
bamT1 <- system.file("extdata", "T1.bam", package = "ctDNAtools")
merge_mutations_in_phase(mutations = mutations[5:10, ], bam = bamT1, ID_column = "PHASING")
```

```
mutations Example mutations data to use with ctDNAtools package
```
#### Description

Includes 10 mutations in chr14 immunoglobulin region.

#### Usage

mutations

#### Format

A data frame with 10 rows and 5 columns:

CHROM chromosome

POS genomic position

REF Reference allele

ALT Alternative allele

PHASING Common ID for mutations in phase

#### Source

In-house

<span id="page-19-1"></span><span id="page-19-0"></span>summarize\_fragment\_size

*Summarizes fragment size in defined genomic regions*

#### Description

Summarizes fragment size in defined genomic regions

#### Usage

```
summarize_fragment_size(bam, regions, tag = "",
  summary_functions = list(Mean = mean, Median = median), ...)
```
#### Arguments

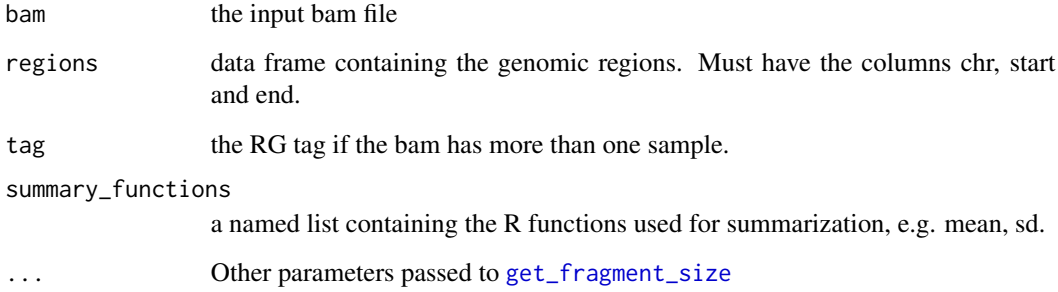

#### Details

Fragment size for reads that are paired (optionally properly paired), whose both mates are mapped, not secondary or supplementary alignment, not duplicates, passed quality control, and satisfy mapq threshold will be used for summarization. The reads that overlap the specified regions will be summarized by the specified summary\_functions. Overlaps consider fragments to span the left most to the right most coordinate from either the read or the mate. Minimum and maximum bounds of the fragment size will be applied before summarization.

#### Value

a data frame with the first column having the regions in the format of chr:start-end, and other columns correspond to summary\_functions.

#### See Also

[get\\_fragment\\_size](#page-12-1) [bin\\_fragment\\_size](#page-2-1) [analyze\\_fragmentation](#page-1-1)

#### <span id="page-20-0"></span>targets 21

#### Examples

```
data("targets", package = "ctDNAtools")
bamT1 <- system.file("extdata", "T1.bam", package = "ctDNAtools")
## binning the target in arbitrary way
## Note that regions don't need to be bins,
## they can be any regions in the genome
regions <- data.frame(
  chr = targets$chr,
  start = seq(from = targets$start - 200, to = targets$end + 200, by = 30),stringsAsFactors = FALSE
\mathcal{L}regions$end <- regions$start + 50
## basic usage
sfs <- summarize_fragment_size(bam = bamT1, regions = regions)
## different summary functions
sfs <- summarize_fragment_size(
  bam = bamT1, regions = regions,
  summary_functions = list(
    Var = var, SD = sd,meanSD = function(x) mean(x) / sd(x))
\mathcal{L}
```
#### targets *Example Genomic targets to use with ctDNAtools package*

#### Description

Includes 1 target region in chr14.

#### Usage

targets

#### Format

A data frame with 1 row and 3 columns:

chr chromosome

start start genomic position

end end genomic position

#### Source

In-house

<span id="page-21-1"></span><span id="page-21-0"></span>

#### Description

Given a set of reporter mutation, this functions counts the reads matching the reporter mutations in the sample to be tested, estimates the mismatch rate for the sample to be tested, and then runs a Monte Carlo simulation test to determine whether the tested sample is positive or negative.

#### Usage

```
test_ctDNA(mutations, bam, targets, reference, tag = "",
  ID_column = NULL, black_list = NULL, substitution_specific = TRUE,
  vaf_\text{threshold} = 0.1, min_base_quality = 30, max_depth = 1e+05,
 min_mapq = 40, bam_list = NULL, bam_list_tags = rep("",
  length(bam_list)), min_alt_reads = 1,
  min_samples = ceiling(length(bam_list)/10), n_simulations = 10000,
 pvalue_threshold = 0.05, seed = 123,
  informative_reads_threshold = 10000)
```
#### Arguments

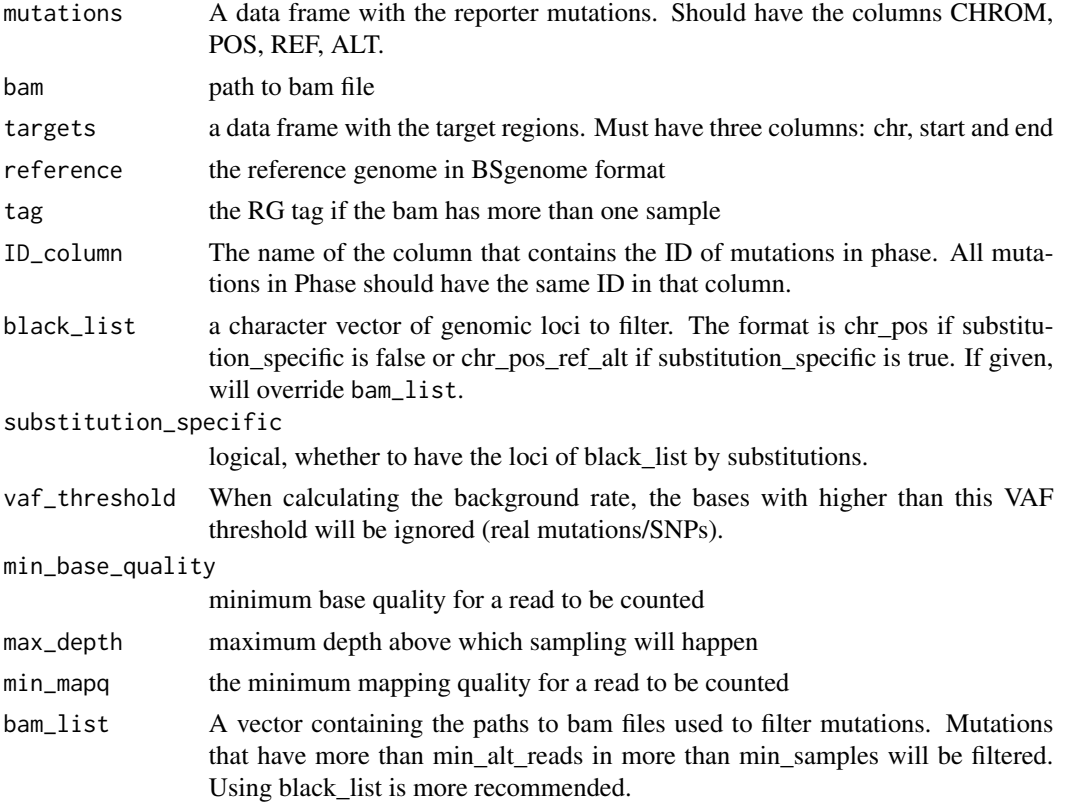

#### <span id="page-22-0"></span>test\_ctDNA 23

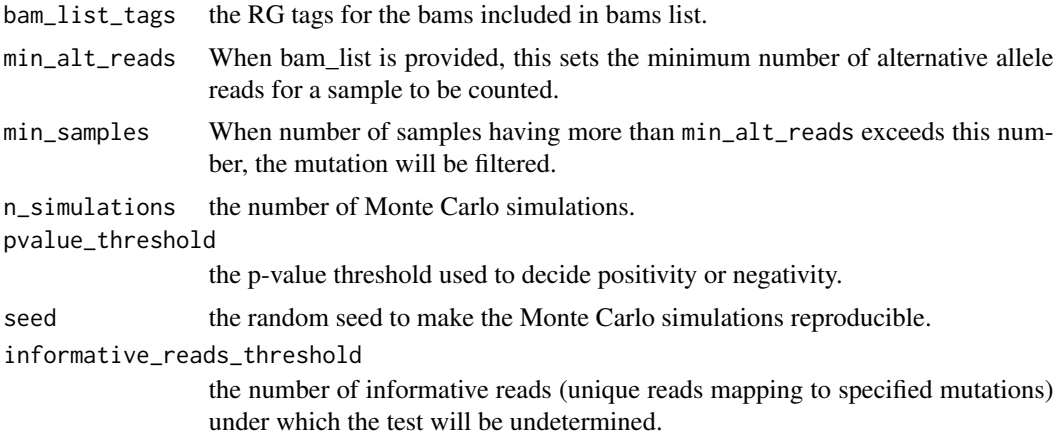

#### Details

This is the main function to test minimal residual disease by ctDNA positivity in a follow-up sample (e.g. after treatment). The inputs include a bam file for the follow-up sample to be tested, a list of reporter mutations (detected for example before treatment in a ctDNA positive sample), and an optional black\_list (recommended to use) computed from a list of bam files of healthy-like samples or bam\_list of the bam\_files to use instead of black\_list.

The workflow includes the following steps:

- 1. Filtering mutations (optional but recommended): The mutations in the input will be filtered removing the ones reported in the black list. If bam\_list is provided, the mutations will be filtered according to the min\_samples and min\_alt\_reads parameters. See [filter\\_mutations](#page-9-1).
- 2. The background rate will be computed for the input bam. The black list will be plugged in to exclude the black-listed loci when computing the background rate. The black list can be substitution\_specific or not, but in both cases, the background rate will be adjusted accordingly. See [get\\_background\\_rate](#page-10-1).
- 3. Counting reference and alternative alleles of the reporter mutations in the bam file.
- 4. Merging mutations in phase (optional but recommended): If the ID\_column is specified in the mutations input, mutations with the same ID (in phase) will be merged. While doing so, it is expected that real traces of mutations will be exhibited jointly in the reads spanning phased mutations, whereas artifacts will not show in all the covered mutations in phase. Therefore, the mismatches that map only to a subset of the mutations in phase but not the others (which are covered and show reference allele) will be removed. This will lead to reduction of the observed mismatches, and therefore, the computed background rate will be adjusted accordingly: new rate = old rate \* (1 - purification\_probability). See [merge\\_mutations\\_in\\_phase](#page-17-1).
- 5. Monte Carlo test: this approach was used by Newman et al., Nature Biotechnology 2016.
	- Given N reporter mutations each with depth  $D_i$ , randomly sample variant allele reads  $X_i$ under the background rate p using binomial distribution  $X_i \sim \text{Binom}(D_i, p)$ .
	- Repeat n\_simuations times.
	- Count the number of simulations, where simulated data equal or exceed observed data in jointly two measurements: (1) the average VAF for the  $N$  mutations, and (2) the number of mutations with non-zero VAF.
- Compute an empirical p-value as  $(\text{\#successes} + 1)/(\text{\#simulations} + 1)$
- <span id="page-23-0"></span>6. Make a decision: If number of informative reads is lower than informative\_reads\_threshold parameter, the decision will be undetermined. Otherwise, the pvalue\_threshold parameters will be used to determine positivity or negativity.

#### Value

a data frame with the following columns:

- sample: The sample name taken from SM field in the bam file or file base name
- n\_mutations: The number of mutations used in the test.
- n\_nonzero\_alt: Number of mutations that have at least one read supporting alternative allele.
- total\_alt\_reads: Total number of reads supporting alternative alleles of all mutations in input.
- mutations\_filtered: The number of filtered mutations.
- background\_rate: The background rate of the tested sample (after all adjustments)
- informative reads: The number of unique reads covering the mutations used.
- multi\_support\_reads: The number of reads that support more than one mutations in phase. Non-zero values is a sign of positivity not used in the p-value calculation.
- pvalue: The empirical p-value from the Monte Carlo test.
- decision: The decision can be positive, negative or undetermined.

#### See Also

[get\\_background\\_rate](#page-10-1) [merge\\_mutations\\_in\\_phase](#page-17-1) [create\\_black\\_list](#page-6-1) [create\\_background\\_panel](#page-4-1) [filter\\_mutations](#page-9-1)

#### Examples

```
## Load example data
data("mutations", package = "ctDNAtools")
data("targets", package = "ctDNAtools")
bamT1 <- system.file("extdata", "T1.bam", package = "ctDNAtools")
bamT2 <- system.file("extdata", "T2.bam", package = "ctDNAtools")
bamN1 <- system.file("extdata", "N1.bam", package = "ctDNAtools")
bamN2 <- system.file("extdata", "N2.bam", package = "ctDNAtools")
bamN3 <- system.file("extdata", "N3.bam", package = "ctDNAtools")
```
## Use human reference genome from BSgenome.Hsapiens.UCSC.hg19 library suppressMessages(library(BSgenome.Hsapiens.UCSC.hg19))

```
## basic usage
test_ctDNA(
 mutations = mutations, bam = bamT1,
 targets = targets, reference = BSgenome.Hsapiens.UCSC.hg19,
 n_simulation = 100
)
```
## More options

```
test_ctDNA(
  mutations = mutations, bam = bamT1,
  targets = targets, reference = BSgenome.Hsapiens.UCSC.hg19,
  n_simulation = 100, min_base_quality = 20, min_mapq = 30,
  vaf_{th}reshold = 0.05
)
## Use phasing information
test_ctDNA(
  mutations = mutations, bam = bamT2,
  targets = targets, reference = BSgenome.Hsapiens.UCSC.hg19,
  n_simulation = 100, ID_column = "PHASING"
)
## Use a black list based on loci
bg_panel <- create_background_panel(
  bam_list = c(bamN1, bamN2, bamN3),
  targets = targets, reference = BSgenome.Hsapiens.UCSC.hg19,
  substitution_specific = FALSE
\mathcal{L}bl1 <- create_black_list(bg_panel,
  mean_vaf_quantile = 0.99,
  min_samples_one_read = 2, min_samples_two_reads = 1
\lambdatest_ctDNA(
  mutations = mutations, bam = bamT1,
  targets = targets, reference = BSgenome.Hsapiens.UCSC.hg19,
  n_simulation = 100, ID_column = "PHASING", black_list = bl1,
  substitution_specific = FALSE
)
## Use a substitution-specific black list
bg_panel <- create_background_panel(
  bam_list = c(bamN1, bamN2, bamN3),
  targets = targets, reference = BSgenome.Hsapiens.UCSC.hg19,
  substitution_specific = TRUE
)
bl2 <- create_black_list(bg_panel,
  mean_vaf_quantile = 0.99,
  min_samples_one_read = 2, min_samples_two_reads = 1
)
test_ctDNA(
  mutations = mutations, bam = bamT1,
  targets = targets, reference = BSgenome.Hsapiens.UCSC.hg19,
  n_simulation = 100, ID_column = "PHASING", black_list = bl2,
  substitution_specific = TRUE
\mathcal{L}
```
<span id="page-25-0"></span>vcf\_to\_mutations\_df *Helper function to read a vcf into the required format of mutations data frame*

#### Description

Uses VariantAnnotation::readVcfAsVRanges to read the vcf file, which return variants in a format that each row is one variant. If the vcf has multiple samples, the samples will be appended by rows. Provide a sample\_name to return only the variants belonging to the sample of interest. Once you use this function, make sure that all the variants are relevant. The function will only return SNVs.

#### Usage

```
vcf_to_mutations_df(vcf, sample_name = NULL, ...)
```
#### Arguments

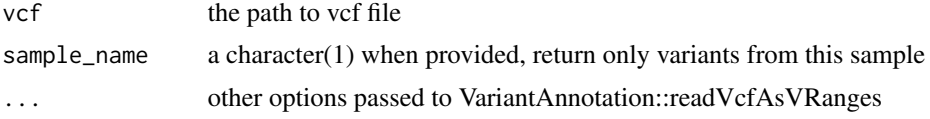

```
vcf <- system.file("extdata", "chr22.vcf.gz", package="VariantAnnotation")
vcf_to_mutations_df(vcf, sample_name = "HG00096")
```
# <span id="page-26-0"></span>Index

∗Topic datasets mutations, [19](#page-18-0) targets, [21](#page-20-0) analyze\_fragmentation, [2,](#page-1-0) *[4](#page-3-0)*, *[14](#page-13-0)*, *[20](#page-19-0)* bin\_fragment\_size, *[3](#page-2-0)*, [3,](#page-2-0) *[14](#page-13-0)*, *[20](#page-19-0)* create\_background\_panel, [5,](#page-4-0) *[8](#page-7-0)*, *[10–](#page-9-0)[12](#page-11-0)*, *[24](#page-23-0)* create\_black\_list, *[6](#page-5-0)*, [7,](#page-6-0) *[11,](#page-10-0) [12](#page-11-0)*, *[24](#page-23-0)* extract\_trinucleotide\_context, [9](#page-8-0) filter\_mutations, [10,](#page-9-0) *[23,](#page-22-0) [24](#page-23-0)* get\_background\_rate, [11,](#page-10-0) *[23,](#page-22-0) [24](#page-23-0)* get\_fragment\_size, *[3,](#page-2-0) [4](#page-3-0)*, [13,](#page-12-0) *[15](#page-14-0)*, *[20](#page-19-0)* get\_mutations\_fragment\_size, *[14](#page-13-0)*, [15,](#page-14-0) *[16,](#page-15-0) [17](#page-16-0)* get\_mutations\_read\_counts, [16,](#page-15-0) *[17](#page-16-0)* get\_mutations\_read\_names, *[16](#page-15-0)*, [17,](#page-16-0) *[19](#page-18-0)* merge\_mutations\_in\_phase, [18,](#page-17-0) *[23,](#page-22-0) [24](#page-23-0)* mutations, [19](#page-18-0) summarize\_fragment\_size, *[3,](#page-2-0) [4](#page-3-0)*, *[14](#page-13-0)*, [20](#page-19-0) targets, [21](#page-20-0) test\_ctDNA, *[6](#page-5-0)*, *[8](#page-7-0)*, *[10](#page-9-0)[–12](#page-11-0)*, *[16,](#page-15-0) [17](#page-16-0)*, *[19](#page-18-0)*, [22](#page-21-0) vcf\_to\_mutations\_df, [26](#page-25-0)